### **1. Polecenia zwi**ą**zane z uzyskiwaniem pomocy**

```
man [polecenie] – wyświetla podręcznik systemowy dot. wybranego polecenia 
[polecenie] –-help – wyświetla krótką pomoc na temat wybranego polecenia
```
### **2. Polecenia zwi**ą**zane z systemem operacyjnym**

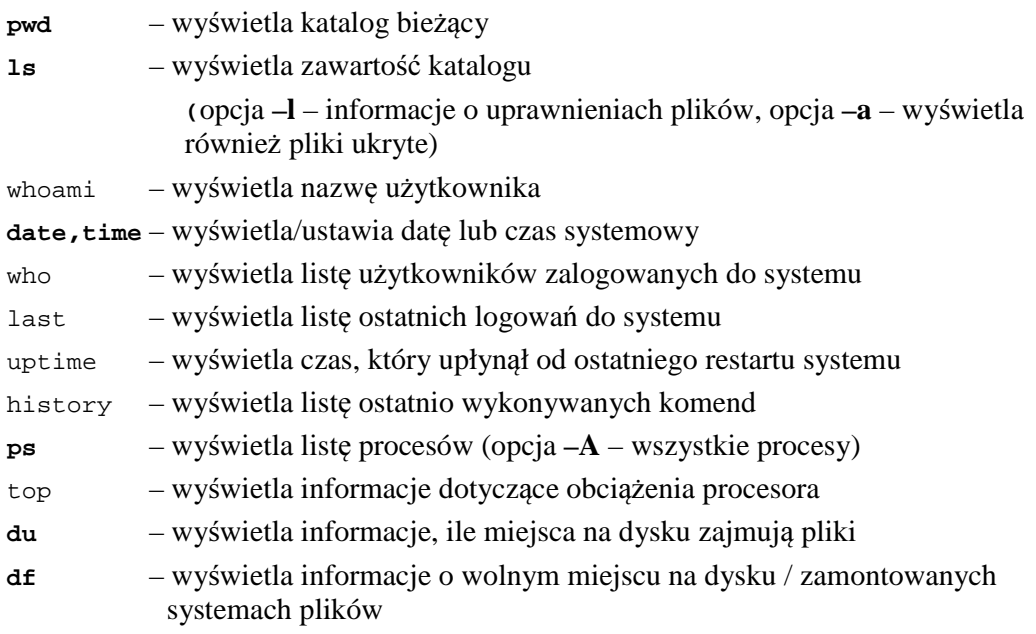

./nazwa\_programu – uruchamia program wykonywalny znajdujący się w bieżącym katalogu

shutdown  $[-\text{opt}(a)]$   $[-t]$  liczba\_sekund] – zamyka (opcja –h) lub restartuje (opcja –r) system operacyjny po określonej liczbie sekund

**chmod uprawnienia** nazwa – zmienia uprawnienia do pliku lub katalogu

uprawnienia – 3 cyfry reprezentujące uprawnienia właściciela zasobu, grupy użytkowników i pozostałych użytkowników

- 4 przeszukanie zawartości (katalog), odczyt
- 2 zmiana zawartości (katalog i plik)
- 1 wejście (katalog), uruchomienie (plik)

0 **-** brak praw dostępu

Np. *chmod 640 katalog* – odczyt i zmiana dla właściciela (4+2=6), odczyt dla grupy (4) i brak uprawnień dla pozostałych (0)

**chown** użytkownik nazwa – zmienia właściciela pliku lub katalogu

chgrp grupa nazwa – zmienia grupę pliku/katalogu

**mount/umount** – pozwala na zamontowanie lub odmontowanie dysku

**find** ścieżka wyrażenie – wyszukuje pliki spełniające odpowiednie warunki

np. *find* ś*cie*ż*ka –name a\** - wyszukuje w podanej ścieżce pliki zaczynające się na 'a'

mc – uruchamia menedżera plików w trybie tekstowym

## **3. Polecenia zwi**ą**zane z zarz**ą**dzaniem u**ż**ytkownikami**

**adduser** nazwa\_użytkownika – dodaje użytkownika do systemu **passwd** – zmienia hasło użytkownika **userdel** – usuwa konto użytkownika **usermod** – pozwala na edycję danych konta użytkownika **groupadd** – dodaje nową grupę użytkowników **groupdel** – usuwa grupę użytkowników **groupmod** – modyfikuje grupę użytkowników

### **4. Polecenia zwi**ą**zane z plikami i katalogami**

```
cp plik_źródłowy plik_docelowy – kopiuje plik źródłowy na plik docelowy 
mv plik_źródłowy plik_docelowy – przenosi lub zmienia nazwę pliku źródłowego na plik 
docelowy 
rm plik/i – kasuje plik/i lub folder (opcja –r – usuwa również podkatalogi) 
cat plik – wyświetla zawartość pliku 
mkdir nazwa_katalogu – tworzy pusty katalog 
rmdir nazwa_katalogu – kasuje pusty katalog
```
# **5. Archiwizacja, kompresja i dekompresja plików**

**tar** –opcje archiwum.tar pliki – archiwizuje pliki do archiwum

Opcje:

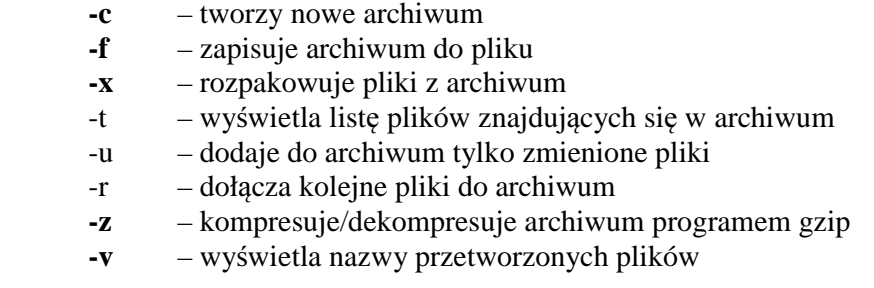

#### Przykłady:

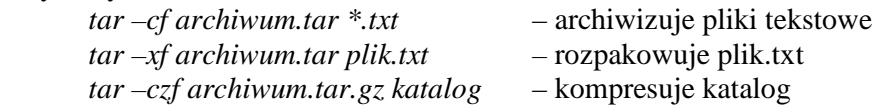

**zip** archiwum.zip pliki – kompresuje pliki do archiwum zip